## **INVITATION**

**4⽉13⽇(⽔) 19:30~ Lillya**

## **SGLT2阻害薬のギモンを地域で考える**

**in 岐⾩**

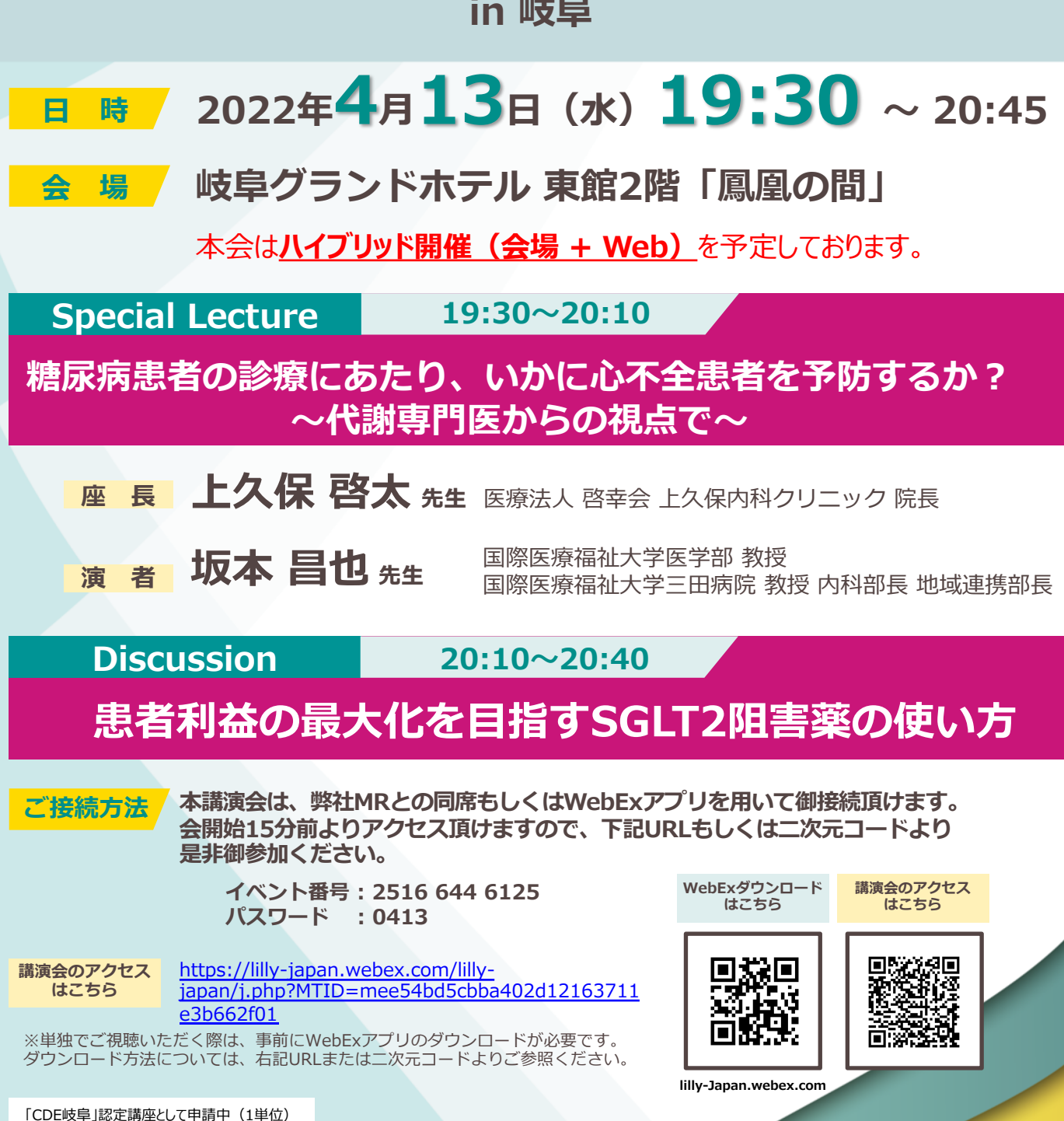

個人情報につきましては、本会の目的にのみ使用させて頂きます。

共催: 日本ベーリンガーインゲルハイム株式会社 日本イーライリリー株式会社 後援: 岐阜市医師会

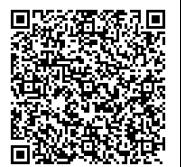

## **本講演会は、複数拠点をオンラインで繋いで開催する講演会です。 ご施設やご⾃宅など、ご都合の良い場所からお⼿軽にご参加いただけます。**

## **本講演会の特徴**

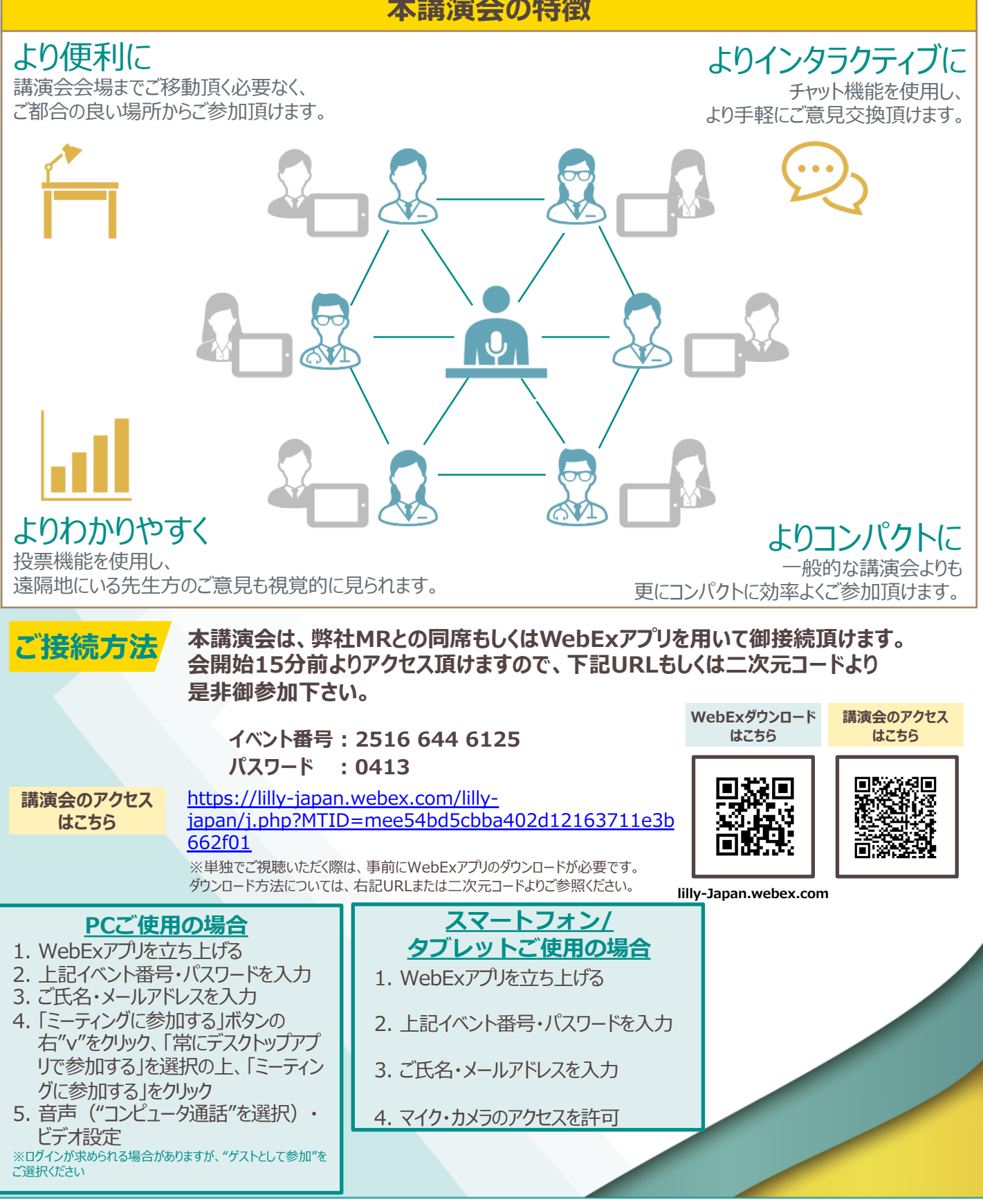

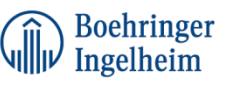

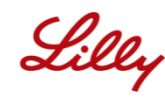